# Get your article even faster *with e-journals*

**Remember : You can** always submit **your request through us! We are more than happy to assist you in finding** the **articles, books and media that you need, or you can contact your subject librarian.**

## **You can get many of the articles we deliver electronically yourself—***immediately***!**

We love filling your requests! But imagine the convenience and the time saved when you avoid waiting for us to get to your request, retrieve it, and deliver it. Some articles are already available online for free, and finding them is even quicker than filling out an ILLiad request.

**Which articles are free for me to access?** We have online subscriptions to thousands of publications. Most free articles were published within the last ten years, but you might be surprised at what you can find! Some online journals go back to the 1800s!

**How do I find these journals?** Here are our tricks of the trade:

**• Ejournals:** Ejournals are accessible from the library's home page (library.ttu.edu). Simply click on the black E-Journals tab at the top of the page. Enter the title of the journal that contains your article in the search box and click on "search." If your journal title does not appear try using the "contains" option. If you get too many results, you can narrow them by using "exact." You may also need to eliminate the subtitle from you journal title to get the results you need. If you still get no results, skip to the "Google" option.

When your journal title pulls up, our holdings will be in lighter text under the journal title. After you click the journal title you will be prompted to enter the article's information. If your citation is correct, you should be taken to the PDF of your article!

**•Articles:** Click on the tan Articles tab at the top of the page, enter the article title in the search box, and click on "Search." In a few moments, a set of article titles and abstracts will appear. Click on the red circle or the FT (fulltext) icon to be taken to a link to the article you want.

**• Google:** If you are unable to find your article using Ejournals or Articles, you may be able to use Google & Google Scholar. Simply type in the article title with quotation marks around it to ensure that your results are narrow and accurate enough to sort through. If a PDF is available, the link will have [PDF] to the left hand side.

**• If you are not using a computer on campus, you have to log in with your Eraider to access full content articles. The login prompt will be on the top right hand side of the Find-It-Fast screen.**

### Society for the Study of Amphibians and Reptiles

Food and Feeding Behavior of the Turtle, Dermatemys mawei, in Belize Author(s): Don Moll Source: Journal of Herpetology, Vol. 23, No. 4 (Dec., 1989), pp. 445-447 Published by: Society for the Study of Amphibians and Reptiles Stable URL: http://www.jstor.org/stable/1564065 Accessed: 13/12/2010 16:02

Your use of the JSTOR archive indicates your acceptance of JSTOR's Terms and Conditions of Use, available at http://www.jstor.org/page/info/about/policies/terms.jsp. JSTOR's Terms and Conditions of Use provides, in part, that unless you have obtained prior permission, you may not download an entire issue of a journal or multiple copies of articles, and you may use content in the JSTOR archive only for your personal, non-commercial use.

Please contact the publisher regarding any further use of this work. Publisher contact information may be obtained at http://www.jstor.org/action/showPublisher?publisherCode=ssar.

Each copy of any part of a JSTOR transmission must contain the same copyright notice that appears on the screen or printed page of such transmission.

JSTOR is a not-for-profit service that helps scholars, researchers, and students discover, use, and build upon a wide range of content in a trusted digital archive. We use information technology and tools to increase productivity and facilitate new forms of scholarship. For more information about JSTOR, please contact support@jstor.org.

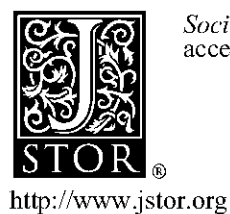

Society for the Study of Amphibians and Reptiles is collaborating with JSTOR to digitize, preserve and extend access to Journal of Herpetology.

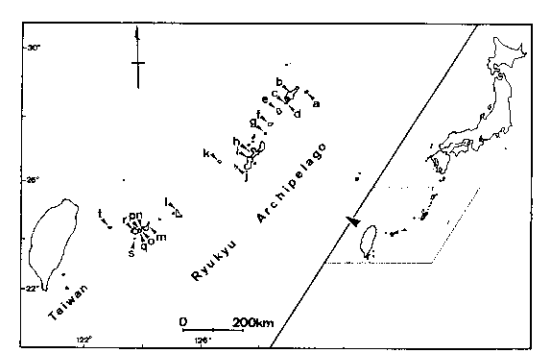

FIG. 1. Localities of specimens of Hemidactylus examined in the present study. See the text for names of islands indicated alphabetically.

dal rings by radiography. Voucher materials were deposited in the herpetological collection of Department of Zoology, Kyoto University.

All the specimens (13) from Kikaijima, Amamioshima, Ukejima, and Yorojima lacked dorsal tubercles and caudal scale rings. Moreover, preanal and femoral pores in males formed a discontinuous series. So, they are identified as H. bowringii. The remainder differed from this species in having a continuous row of preanal and femoral pores, and/or four to eight longitudinal rows of dorsal tubercles. Of these, 417 specimens exhibited caudal annulations of enlarged conical scales, and were identified as H. frenatus, whereas the others (310) wholly or partially lacked such rings. Investigations by radiography revealed that all the latter animals had an unsegmented rod-like column instead of normal vertebrae in portions where caudal annulations were lacking.

Following Bastinck (1984, 1985), it is highly probable that the ringless specimens represent  $H$ . frenatus with regenerated tails; not a single specimen with an original tail was found to conform to Okada's (1936) description of H. okinawensis. Therefore, the probability is that Okada (1936) described this species on the basis of H. frenatus with a regenerated tail, and H. okinawensis Okada, 1936, is here regarded as a junior synonym of H. frenatus Duméril et Bibron, 1836.

Acknowledgments.-I thank T. Hikida for critical reading of the manuscript, Y. Shibata for literature, and S.-I. Uéno for information concerning the type series of H. okinawensis. Special thanks are due M. Amano, T. Hayashi, T. Hikida, M. Hinoue, S. Ishio, N. Kamezaki, K. Kawamura, S. Kobayashi, A. Mori, H. Moriguchi, H. Nagamasu, H. Naganawa, N. Nakagawa, M. Nishimura, T. Sakami, H. Shinji, H. Takahashi, S. Tanaka, M. Toyama, and A. Yamashita for providing specimens and/or helping me with the fieldwork in the Ryukyu Archipelago. Radiographs were made with the facility of Biological Laboratory, Yoshida College, Kyoto University through the courtesy of M. Matsui. This research was partially supported by a Grant-in-Aid for Special Project Research on Biological Aspects of Optimal Strategy and Social Structure from Japan Ministry of Education, Science, and Culture.

#### LITERATURE CITED

- BASTINCK, J. 1984. The taxonomic status of Hemidactylus vandermeermohri (Reptilia: Sauria: Gekkonidae). Bull. Zool. Mus. Univ. Amsterdam 10(6):29-31
- 1985. The taxonomic status of Hemidactylus nigriventralis (Reptilia: Sauria: Gekkonidae). Zool. Medel. 59(9):89-93.
- NAKAMURA, K., AND S.-I. UÉNO. 1963. Japanese reptiles and amphibians in colour. Hoikusha, Osaka. 214 pp. (in Japanese).
- OKADA, Y. 1936. Studies on the lizards of Japan. Contribution I. Gekkonidae. Sci. Rep. Tokyo Bunrika Daigaku, Sec. B 42:233-289.
- WERMUTH, H. 1965. Liste der rezenten Amphibien und Reptilien. Gekkonidae, Pygopodidae, Xantusiidae. Das Tierreich, 80:1-246.

Accepted: 13 July 1988.

Journal of Herpetology, Vol. 23, No. 4, pp. 445-447, 1989 Copyright 1989 Society for the Study of Amphibians and Reptiles

#### Food and Feeding Behavior of the Turtle, Dermatemys mawei, in Belize

DON MOLL, Biology Department, Southwest Missouri State University, Springfield, Missouri 65804, USA.

The Central american river turtle Dermatemys mawei is known to be totally herbivorous as an adult, feeding principally upon aquatic vegetation, fallen leaves, and fruit (Lee, 1969; Alvarez del Toro, 1972, 1982; Campbell, 1972; Alvarez del Toro et al., 1979). Captive adults are reported to accept fish occasionally and small captive specimens are reported to readily eat raw meat and fish (Lee, 1969; Alvarez del Toro, 1972; Alvarez del Toro et al., 1979; Murphy and Collins, 1983). During the course of surveys conducted for this species throughout Belize in January through April 1984 (Moll, 1986), I was able to collect information concerning specific food choices and feeding behavior in wild adults and juveniles from different habitat types. Data were obtained from turtles collected from the Belize River between Burrell Boom, Belize District and San Ignacio, Cayo District, in central Belize; from the estuarine section of the Rio Grande River, Toledo District, in southern Belize; and from Progresso Lagoon, a large freshwater lake in Corozal District, northern Belize.

Stomachs were flushed (Legler, 1977) and the animals released alive at each capture site. Data from the Belize River were supplemented with stomach contents from butchered animals in the Belize City market that were collected in the Belize River near Burrell Boom. Contents were preserved in 70% ethanol and later analyzed taxonomically and volumetrically; frequency of occurrence of food items was also determined. As there were no important qualitative

#### **NOTES**

| Food item                    | Belize R.<br>$N = 82$ |      | Progresso Lagoon<br>$N = 58$ |      | Rio Grande Estuary<br>$N = 24$ |      |
|------------------------------|-----------------------|------|------------------------------|------|--------------------------------|------|
|                              | $%$ vol               | % F  | % vol                        | % F  | % vol                          | % F  |
| Paspalum peniculatum         | 60.2                  | 91.5 | 62.2                         | 86.2 | 48.0                           | 83.3 |
| Najas sp.                    | 12.3                  | 34.8 | 6.8                          | 60.3 | 3.3                            | 50.0 |
| Elodea densa                 | 4.8                   | 14.6 | 6,4                          | 62.1 |                                |      |
| Eichornea azurea             | 4.2                   | 12.2 |                              |      | 2.8                            | 29.2 |
| Pontederia rotundifolia      | 2.8                   | 11.0 | 3.2                          | 17.2 |                                |      |
| Ceratophyllum sp.            | 1.0                   | 7.3  | 3.0                          | 20.7 |                                |      |
| Pistia stratioides           | 1.0                   | 11.0 | 2.1                          | 10.3 |                                |      |
| Myriophyllum sp.             | 0.8                   | 2.4  | 2.1                          | 10.3 | 1.5                            | 12.5 |
| Lemma minor                  | 1.6                   | 2.4  |                              |      |                                |      |
| Spirodela polyrhiza          | 1.4                   | 3.7  |                              |      |                                |      |
| Misc. tree leaves            | 0.9                   | 1.2  |                              |      | 1.0                            | 8.3  |
| Thalassia testudinatum       |                       |      |                              |      | 1.0                            | 8.3  |
| Sagittaria latifolia         |                       |      | 1.0                          | 8.6  |                                |      |
| Ficus radula and sp. (fruit) | 7.0                   | 43.9 |                              |      |                                |      |
| Mangifera sp. (fruit)        | 0.5                   | 6.0  |                              |      |                                |      |
| Chlorophyta                  | trace                 | 15.9 | trace                        | 43.0 |                                |      |
| Utricularia mixta            |                       |      | 1,0                          | 10.3 |                                |      |
| Mangrove leaves              |                       |      |                              |      | 38.5                           | 100  |
| Insects                      | trace                 | 7.3  | trace                        | 6.9  | trace                          | 12.5 |
| Unidentified                 | 1.5                   | 43.9 | 12.2                         | 86.2 | 3.9                            | 50   |

TABLE 1. Stomach contents (percent volume and percent frequency) of 164 adult Dermatemys mawei from river, lagoon, and estuarine habitats in Belize.

differences observed in the stomach contents of adult males and females these samples were combined for analysis. Juveniles (under 35 mm carapace length) were considered separately although their stomach contents also appeared very similar to those of adults.

Adults of both sexes and juveniles in Belize are evidently strictly herbivorous, but dietary composition may vary somewhat between habitats, and probably depends on food availability and differences in feeding behavior (Tables 1, 2). Traces of insect remains found in some individuals at each study area probably represent material secondarily ingested in the course of herbivory.

The most important food in specimens examined from all three habitats was the emergent aquatic grass Paspalum peniculatum, which forms vast beds in the shallows of these and other aquatic habitats throughout Belize. Leaves and stems packed the digestive tracts of nearly all specimens examined, as evidenced both by flushing and by examination of fecal material from temporary captives. This grass has also been identified as an important food of Mexican Dermatemys (Lee, 1972; Alvarez del Toro et al., 1979). Adults and juveniles move into Paspalum beds soon after dark and graze through the night, sometimes in large numbers, as evidenced by trammel net collections and direct observations at Progresso Lagoon and the Belize River. The presence of foraging groups of Dermatemys is easily detectable by sounds from the movement of grasses being consumed and occasional splashing. Little or no foraging occurs and most animals are apparently absent from the beds during the

TABLE 2. Stomach contents of 70 juvenile Dermatemys mawei from river, lagoon, and estuarine habitats in Belize.

| Food item               | Belize R.<br>$N = 28$ |      | Progresso Lagoon<br>$N = 26$ |      | Rio Grande Estuary<br>$N = 16$ |      |
|-------------------------|-----------------------|------|------------------------------|------|--------------------------------|------|
|                         | % vol.                | %F   | $%$ vol.                     | %F   | $%$ vol.                       | %F   |
| Paspalum peniculatum    | 85.2                  | 85.7 | 65.0                         | 92.3 | 44.2                           | 100  |
| Najas sp                | 2.4                   | 53.6 | 12.2                         | 76.9 |                                |      |
| Elodea densa            | 1.8                   | 14.3 |                              |      |                                |      |
| Potenderia rotundifolia | 1.5                   | 42.8 | 5.5                          | 57.7 |                                |      |
| Eichornia azuria        | 0.5                   | 7.1  |                              |      |                                |      |
| Lemna minor             | 0.4                   | 21.4 |                              |      |                                |      |
| Spirodela polyrhiza     | 0.4                   | 14.3 | 2.4                          | 19.2 |                                |      |
| Ficus sp. (fruit)       | 3.4                   | 21.4 |                              |      |                                |      |
| Misc. tree leaves       | 2.0                   | 28.6 | 4.6                          | 73.1 | 10.5                           | 87.5 |
| Mangrove leaves         |                       |      |                              |      | 38.6                           | 100  |
| Insects                 | trace                 | 17.9 | trace                        | 11.5 |                                |      |
| Unidentified            | 2.4                   | 71.4 | 10.3                         | 80.8 | 6.7                            | 62.5 |

#### 446

daylight hours. An assortment of emergent and submergent vegetation is also present in most stomachs from all three habitats, but in Progresso Lagoon and Belize River adults this contributes only about half as much volumetrically as does Paspalum, and in the Rio Grande estuary such material comprises only 9.6% of total volume (Table 1). Juveniles from these habitats also eat larger quantities of Paspalum than of all other vegetation combined (Table 2).

In the Rio Grande estuary population a significant dietary component, both by volume and frequency of occurrence, is represented by a mixture of leaves of red, white and black mangroves, Rhizophora mangle, Laguncularia racemosa, and Avicennia germinans, respectively (Tables 1, 2). Groups of up to 30 estuarine Dermatemys were observed to feed upon floating mangrove leaves and other floating material during periods of rising tide, regardless of time of day, along an approximately 0.5 km section of river. Turtles were sighted only rarely, and apparently remained submerged at other times. A similar foraging pattern has been observed in another estuarine species, Batagur baska, in the Perak River, Malaysia by Moll (1980), where feeding typically is associated with the occurrence of high tide, and a major food is berembang, a mangrove fruit (Sonneratia sp.). Diel migrations of at least 4 km are suggested by the presence of significant amounts of both Paspalum and mangrove leaves in the stomachs of many turtles collected in the estuary since the nearest Paspalum beds are located approximately this far upstream from the estuary where the redwhite-black mangrove association dominates.

Another important food source utilized opportunistically are the fruits from river bank vegetation which fall into the water. In the Belize River, Dermatemys stomachs were occasionally filled with whole figs or pieces of figs or mangos; groups of Dermatemys were twice observed under fruiting fig trees, actively feeding both day and night on any figs which fell into the water. The feeding behavior was almost identical to that described in fig-eating Australian Elseya dentata by Legler (1976), and provides another example of the exploitation of windfall food sources previously recorded in other turtle species (see Legler, 1976).

Acknowledgments.-I thank G. Winston Miller, Fisheries Administrator of the Belize Fisheries Unit Laboratory, for permission to study freshwater turtles in Belize; Leonard E. Deickman, S.J., of Saint John's College, Belize City, for his invaluable assistance in organizing my project; and Otto and Thea Maraun of Corozal Town for the use of their boat and motor in these studies. Funding for work in Belize was provided by the World Wildlife Fund-U.S., the Fauna and Flora Preservation Society, and Southwest Missouri State University.

#### LITERATURE CITED

- ALVAREZ DEL TORO, M. 1972. Los reptiles de Chiapas. Tuxtla Gutiérrez, Chiapas, Mexico. 178 pp.
- 1982. Los reptiles de Chiapas, 3rd ed. Tuxtla Gutiérrez, Chiapas, Mexico. 248 pp.
- , R. A. Mittermeier, and J. B. Iverson. 1979. River turtle in danger. Oryx 15:170-173.
- CAMPBELL, J. A. 1972. Observations on Central American river turtles. Int. Zoo. Yb. 12:202-204. LEE, R. C. 1969. Observing the tortuga blanca (Der-
- matemys mawei). Int. Turtle Tort. Soc. J. 3:32-34. LEGLER, J. M. 1976. Feeding habits of some Australian short-necked tortoises. Victorian Natur. 93:  $40 - 43$
- 1977. Stomach flushing: a technique for chelonian dietary studies. Herpetologica 33:283-284.
- MOLL, D. 1986. The distribution, status, and level of exploitation of the freshwater turtle Dermatemys mawei in Belize, Central America. Biol. Cons. 35: 87-96.
- MOLL, E. O. 1980. Natural history of the river terrapin, Batagur baska (Gray) in Malaysia (Testudines: Emydidae). Malaysian J. Sci. 6:23-62.
- MURPHY, J. B., AND J. T. COLLINS. 1983. A review of the diseases and treatments of captive turtles. AMS Publishing, Lawrence, Kansas. 56 pp.

Accepted: 13 July 1988.

Journal of Herpetology, Vol. 23, No. 4, pp. 447-450, 1989 Copyright 1989 Society for the Study of Amphibians and Reptiles

#### The Status of an Agamid Lizard, Japalura swinhonis chapaensis Bourret, 1937, from Vietnam

HIDETOSHI OTA, Department of Zoology, Faculty of Science, Kyoto University, Kitashirakawa, Sakyo, Kyoto 606, Japan.

Bourret (1937b) described a new subspecies, Japalura swinhonis chapaensis, with a unique type collected from the northern part of Vietnam, and noted that it differs from the nominal subspecies from Taiwan in having a relatively longer toe IV. He also stated that J. s. chapaensis resembles J. splendida and J. yunnanensis from Yunnan, China. Since no additional specimens have ever been collected for that subspecies, Bourret's (1937b) type has been the only representative of  $J$ . swinhonis outside of Taiwan (Wermuth, 1967). However, no subsequent authors revising the taxonomy of *J. swinhonis* and its relatives have referred to that subspecies due to the difficulties in accessing the type specimen or the original description (e.g., Liang and Wang, 1976; Lou and Lin, 1983; Ota, 1989a, b). Moreover, the description was quite brief, and failed to provide states of several characters utilized in the recent classification of Japalura.

In the present study, I reexamined the holotype of this poorly known form, deposited in the Museum National d'Histoire Naturelle, Paris, and compared it with other members of Japalura. The results strongly suggest the removal of chapaensis from subspecific status in J. swinhonis.

The holotype, a female, was compared with females of the three Taiwanese species of Japalura previously assigned to *J. swinhonis* (i.e., *J. swinhonis*,  $N = 15$ ; *J.* brevipes,  $N = 11$ ; J. mitsukurii,  $N = 20$ ; see Ota, 1988,